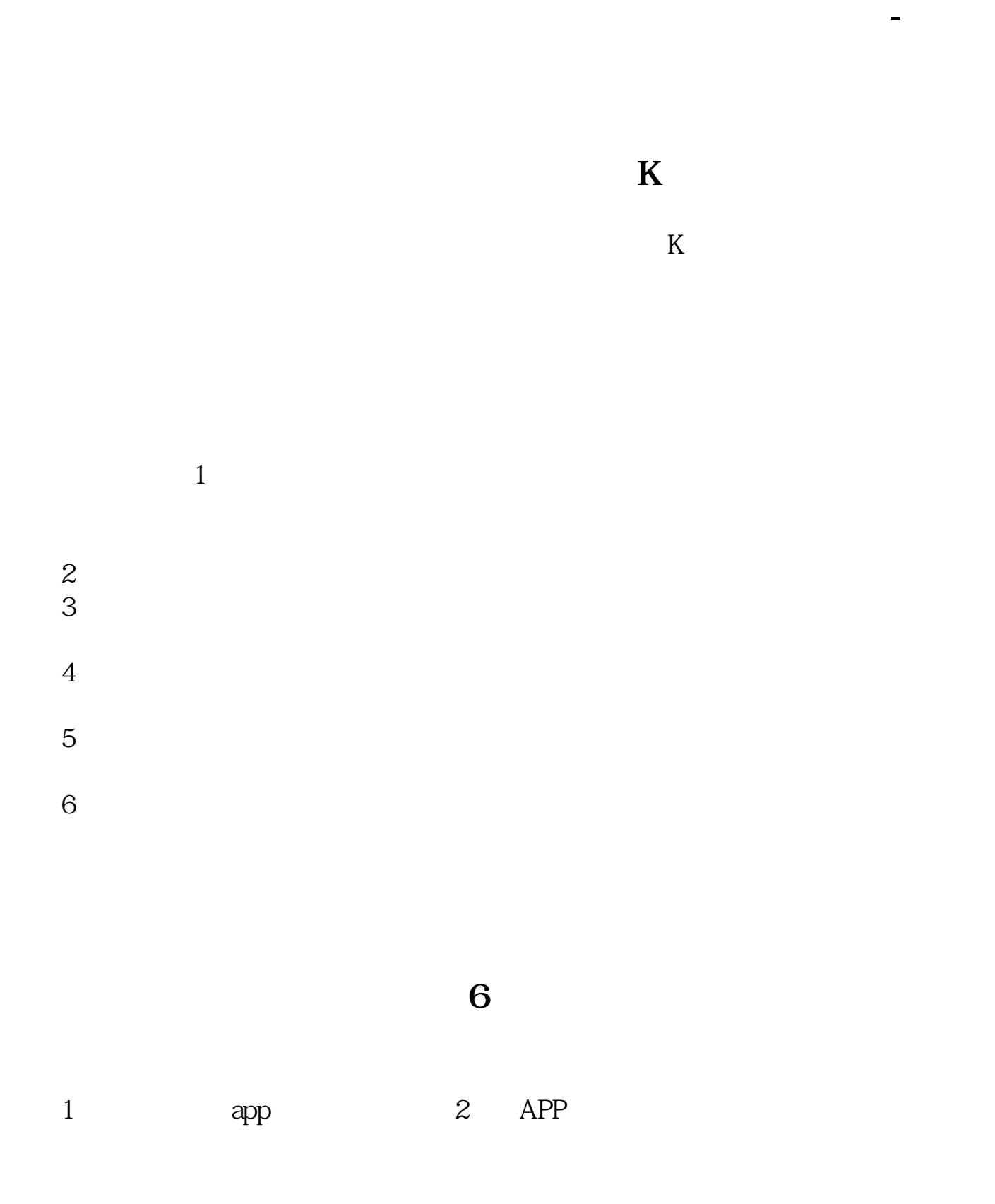

,这就是一个<mark>kdj</mark>以上的kdj

回来.呵呵.不信你自己去试试.

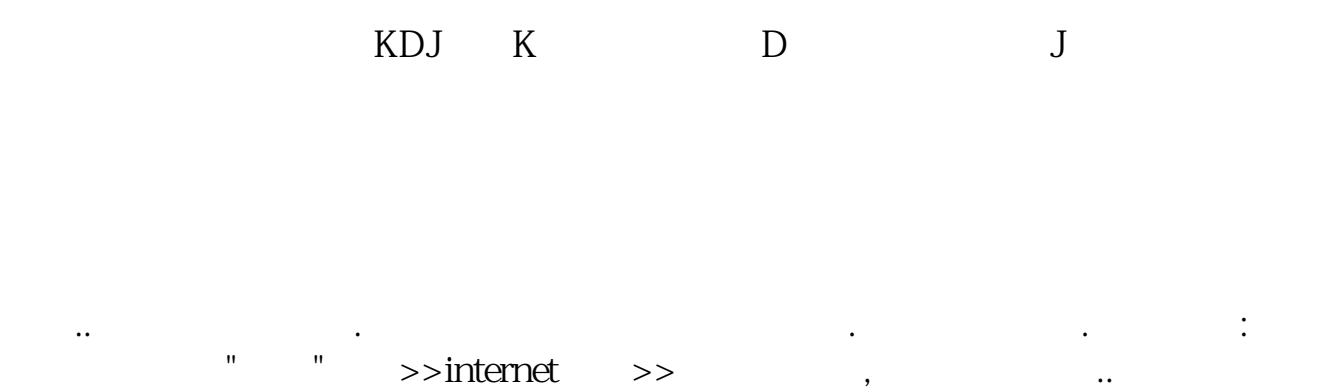

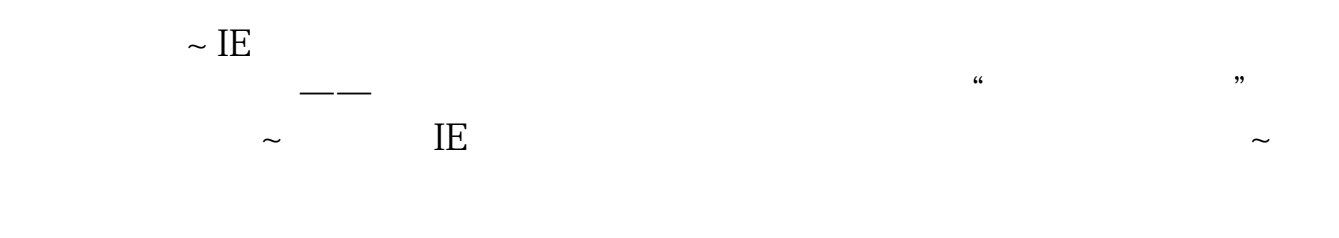

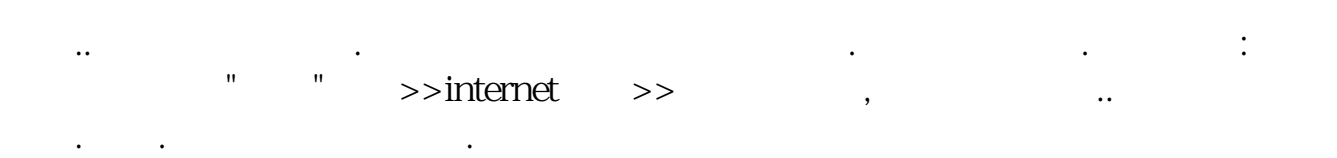

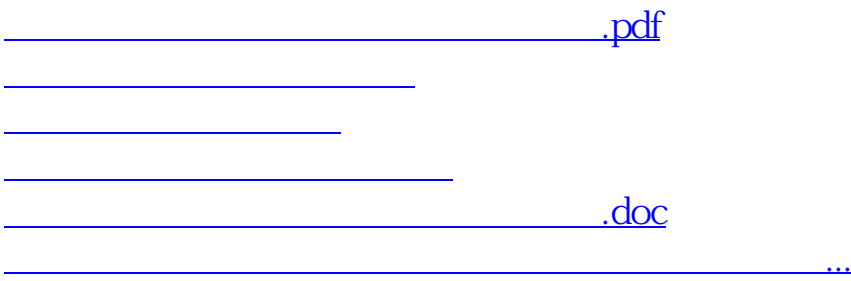

<u><https://www.gupiaozhishiba.com/chapter/18144304.html></u>